#### CSc 553

Principles of Compilation

X8 : Code Generation II

Department of Computer Science University of Arizona

collberg@gmail.com

Copyright © 2011 Christian Collberg

## Next-Use Information

◆□▶ ◆□▶ ◆臣▶ ◆臣▶ 臣 のへで

## Basic Block Code Generation

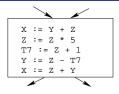

- Generate code one basic block at a time.
- We don't know which path through the flow-graph has taken us to this basic block. ⇒ We can't assume that any variables are in registers.
- We don't know where we will go from this block. ⇒ Values kept in registers must be stored back into their memory locations before the block is exited.

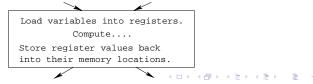

#### Next-Use Information I

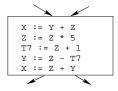

- We want to keep variables in registers for as long as possible, to avoid having to reload them whenever they are needed.
- When a variable isn't needed any more we free the register to reuse it for other variables. ⇒ We must know if a particular value will be used later in the basic block.
- If, after computing a value X, we will soon be using the value again, we should keep it in a register. If the value has no further use in the block we can reuse the register.

## Next-Use Information II

- X is **live** at (5) because the value computed at (5) is used later in the basic block.
- X's **next\_use** at (5) is (14).
- It is a good idea to keep X in a register between (5) and (14).

X is **dead** at (12)

- X is **dead** at (12) because its value has no further use in the block.
- Don't keep X in a register after (12).

| Intermediate |    |    | L    | ive | /Dea | ad | Next Use |     |     |     |     |
|--------------|----|----|------|-----|------|----|----------|-----|-----|-----|-----|
| Code         |    |    | x    | у   | z    | t7 | x        | у   | Z   | t7  |     |
| (1)          | х  | := | y+z  | L   | D    | D  |          | (2) | _   | _   |     |
| (2)          | z  | := | x*5  | D   |      | L  |          | _   |     | (3) |     |
| (3)          | t7 | := | z+1  |     |      | L  | L        |     |     | (4) | (4) |
| (4)          | у  | := | z-t7 |     | L    | L  | D        |     | (5) | (5) | -   |
| (5)          | x  | := | z+y  | D   | D    | D  |          | -   | -   | -   |     |

• x, y, z are live on exit, t<sub>7</sub> (a temporary) isn't.

◆□ ▶ < 圖 ▶ < 圖 ▶ < 圖 ▶ < 圖 • 의 < @</p>

## Next-Use Algorithm I

- A two-pass algorithm computes next-use & liveness information for a basic block.
- In the first pass we scan over the basic block to find the end. Also:
  - For each variable X used in the block we create fields X.live and X.next\_use in the symbol table. Set X.live:=FALSE; X.next\_use:=NONE.
  - Each tuple (i) X:=Y+Z stores next-use & live information. We set
- (i).X.live:=(i).Y.live:=(i).Z.live:=FALSE and
- (i).X.next\_use:=(i).Y.next\_use:= (i).Z.next\_use:= NONE.

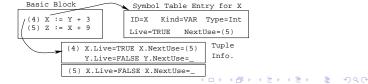

## Next-Use Algorithm II

Scan forwards over the basic block:

• Initialize the symbol table entry for each used variable, and the tuple data for each tuple.

▲日▼▲□▼▲□▼▲□▼ □ ののの

Scan backwards over the basic block. For every tuple

(i): x := y **op** z do:

- Copy the live/next\_use-info from x, y, z's symbol table entries into the tuple data for tuple (i).
- Opdate x, y, z's symbol table entries:

x.live := FALSE; x.next\_use := NONE; y.live := TRUE; z.live := TRUE; y.next\_use := i; z.next\_use := i;

## Next-Use Example I – Forward Pass

|                                  |   | SyTab-Info |   |   |          |   |   | In   | str | I: | nfo      |   |  |
|----------------------------------|---|------------|---|---|----------|---|---|------|-----|----|----------|---|--|
|                                  | - | live       |   |   | next_use |   |   | live |     |    | next_use |   |  |
| i                                | х | у          | z | x | у        | z | х | у    | z   | х  | у        | z |  |
| (1) x:=y+z                       | F | F          | F |   |          |   | F | F    | F   |    |          |   |  |
| <pre>(1) x:=y+z (2) z:=x*5</pre> | F | F          | F |   |          |   | F | F    | F   |    |          |   |  |
| (3) y:=z-7<br>(4) x:=z+y         | F | F          | F |   |          |   | F | F    | F   |    |          |   |  |
| (4) x:=z+y                       | F | F          | F |   |          |   | F | F    | F   |    |          |   |  |

<□ > < @ > < E > < E > E - のQ @

|              |             | SyTab-Info |   |     |      |   | InstrInfo |          |   |   |   |   |  |
|--------------|-------------|------------|---|-----|------|---|-----------|----------|---|---|---|---|--|
|              | live next_u |            |   | ıse | live |   |           | next_use |   |   |   |   |  |
| i            | х           | у          | Z | x   | у    | z | х         | у        | z | х | у | Z |  |
| (4) x := z+y | F           | Т          | Т |     | 4    | 4 | F         | F        | F |   |   |   |  |
| (3) y := z-7 | F           | F          | Т |     |      | 3 | F         | Т        | Т |   | 4 | 4 |  |
| (2) z := x*5 | Т           | F          | F | 2   |      |   | F         | F        | Т |   |   | 3 |  |
| (1) x := y+z | F           | Т          | Т |     | 1    | 1 | Т         | F        | F | 2 |   |   |  |

 The data in each row reflects the state in the symbol table and in the data section of instruction i after i has been processed.

◆□▶ ◆□▶ ◆三▶ ◆三▶ - 三 - のへぐ

## Register & Address Descriptors

◆□▶ ◆□▶ ◆三▶ ◆三▶ 三三 の々で

### Register & Address Descriptors

- During code generation we need to keep track of what's in each register (a Register Descriptor). One register may hold the values of several variables (e.g. after x:=y).
- We also need to know where the values of variables are currently stored (an **Address Descriptor**). A variable may be in one (or more) register, on the stack, in global memory; all at the same time.

|    | Address | Descr.     |   | Reg | . Descr.  |  |  |
|----|---------|------------|---|-----|-----------|--|--|
| Id | Memory  | Regs.      |   | Reg | Contents  |  |  |
| х  | fp(16)  | {r0}       | ĺ | r0  | ${x, t1}$ |  |  |
| у  | fp(20)  | {}         |   | r1  | {z}       |  |  |
| z  | 0x2020  | ${r1, r3}$ |   | r2  | {}        |  |  |
| t1 |         | {r0}       |   | r3  | {z}       |  |  |

## A Simple Code Generator

◆□▶ ◆□▶ ◆三▶ ◆三▶ 三三 の々で

\_\_\_\_ We have: \_\_\_\_\_

A flowgraph: We generate code for each individual basic block.

An Address Descriptor (AD): We store the location of each variable: in register, on the stack, in global memory.

A Register Descriptor (RD): We store the contents of each register.

Next-Use Information: We know for each point in the code whether a particular variable will be referenced later on.

\_\_\_\_\_ We need: \_\_\_\_\_

GenCode(i: x := y op z): Generate code for the i:th intermediate code instruction.

GetReg(i: x := y op z): Select a register to hold the result of the operation.

- We will generate code for the address-register machine described in the book. It is a CISC, not a RISC; it is similar to the x86 and MC68k.
- The machine has *n* general purpose registers R0, R1, ..., R*n*.
- MOV M, R Load variable M into register R.
- MOV R, M Store register R into variable M.
- *OP* M, R Compute R := R *OP* M, where *OP* is one of ADD, SUB, MUL, DIV.
- OP R2, R1 Compute R1 := R1 OP R2, where OP is one of ADD, SUB, MUL, DIV.

## GenCode((i): X := Y OP Z)

- L is the location in which the result will be stored. Often a register.
- Y' is the most favorable location for Y. I.e. a register if Y is in a register, Y's memory location otherwise.

② Y' := "best" location for Y. IF Y is not in Y' THEN gen(MOV Y', L).

$$\bigcirc$$
 Z' := "best" location for Z.

gen(OP Z', L)

- **(5)** Update the address descriptor: **X** is now in location **L**.
- Update the register descriptor: X is now only in register
   L.
- IF (i).Y.next\_use=NONE THEN update the register descriptor: Y is not in any register. Same for Z.

## GenCode((i): X := Y)

- Often we won't have to generate any code at all for the tuple X := Y; instead we just update the address and register descriptors (AD & RD).
- IF Y only in mem. location L THEN
  - R := GetReg(); gen(MOV Y, R);
  - AD: Y is now only in reg R.
  - RD: R now holds Y.
- IF Y is in register R THEN
  - AD: X is now only in register R.
  - RD: R now holds X.
  - IF (i).Y.next\_use=NONE THEN RD: No register holds Y.
- At the end of the basic block:
  - Store all live variables (that are left in registers) in their memory locations.

## GetReg(i: X := Y op Z)

- If we won't be needing the value stored in Y after this instruction, we can reuse Y's register.
- IF
  - $\bullet~Y$  is in register R and R holds only Y
  - (i).Y.next\_use=NONE

#### THEN RETURN R;

- ELSIF there's an empty register R available THEN RETURN R;
- ELSIF
  - X has a next use and there exists an occupied register R THEN Store R into its memory location and RETURN R;
- OTHERWISE RETURN the memory location of X.

## Code Generation Example I

|     | Interm.  | Code | Machine    |
|-----|----------|------|------------|
| (1) | x := y + | Z    | MOV y, rO  |
|     |          |      | ADD z, rO  |
| (2) | z := x * | 5    | MUL 5, rO  |
| (3) | y := z - | 7    | MOV r0, r1 |
|     |          |      | SUB 7, r1  |
| (4) | x := z + | у    | MOV r0, z  |
|     |          |      | ADD r1, r0 |
|     |          |      | MOV r1, y  |
|     |          |      | MOV r0, x  |

• Note that x and y are kept in registers until the end of the basic block. At the end of the block, they are returned to their memory locations.

## Code Generation Example II

| Interm.    | Machine    | RD            | AD            | Live |   |   |
|------------|------------|---------------|---------------|------|---|---|
|            |            |               |               | х    | у | z |
| x := y + z | MOV y, rO  | $r0 \equiv x$ | $x \equiv r0$ | Т    | F | Т |
|            | ADD z, rO  |               |               |      |   |   |
| z := x * 5 | MUL 5, rO  | $r0 \equiv z$ | $z \equiv r0$ | F    |   | Т |
| y := z - 7 | MOV r0, r1 | $r0 \equiv z$ | $z \equiv r0$ |      | Т | Т |
|            | SUB 7, r1  | $r1 \equiv y$ | y $\equiv$ r1 |      |   |   |

## Code Generation Example III

| Interm.    | Machine    | RD            | AD                         | Liv |   | Э |
|------------|------------|---------------|----------------------------|-----|---|---|
| x := z + y | MOV r0, z  | $r0 \equiv z$ | ${\tt z}\equiv{\tt mem}$   | Т   | Т | Т |
|            |            |               | $z \equiv r0$              |     |   |   |
|            |            | $r1 \equiv y$ | y $\equiv$ r1              |     |   |   |
|            | ADD r1, r0 | $r0 \equiv x$ | $x \equiv r0$              |     |   |   |
|            |            | $r1 \equiv y$ | $y \equiv r1$              |     |   |   |
|            |            |               | $z \equiv mem$             |     |   |   |
|            | MOV r1, y  |               | ${\tt y}~\equiv~{\tt mem}$ |     |   |   |
|            | MOV r0, x  |               | ${\tt x}~\equiv~{\tt mem}$ |     |   |   |

# Summary

◆□▶ ◆□▶ ◆臣▶ ◆臣▶ 臣 のへで

### Readings and References

 This lecture is taken from the Dragon book: Next-Use Information 534–535 Simple Code Generation 535–541. Address & Register Descriptors 537

◆□ > ◆□ > ◆臣 > ◆臣 > ─ 臣 ─ のへで

## Summary I

- Register allocation requires **next-use information**, i.e. for each reference to x we need to know if x's value will be used further on in the program.
- We also need to keep track of what's in each register. This is sometimes called register tracking.
- We need a register allocator, a routine that picks registers to hold the contents of intermediate computations.